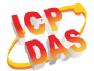

LC-305 Quick Start

### What's in the box?

In addition to this guide, the package includes the following items:

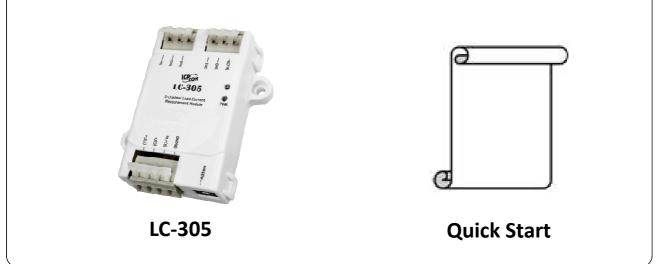

# LC-305 Getting Started/User Manual

• LC-305 Series User Manual

http://ftp.icpdas.com/pub/cd/8000cd/napdos/lc/lc-305/

### • DCON Utility

http://ftp.icpdas.com/pub/cd/8000cd/napdos/driver/dcon\_utility/

#### • LC-305 Website

http://www.icpdas.com/root/product/solutions/remote\_io/rs-485/lighting\_control/l c-305.html

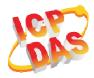

## **DIP Switch and Jumper Settings**

| ON DIP<br>1 2 3 4 | SW1 | ON  | DCON Protocol          |
|-------------------|-----|-----|------------------------|
|                   |     | OFF | Modbus RTU Protocol    |
|                   | SW2 | ON  | Software Configuration |
|                   |     | OFF | Hardware Configuration |
|                   | SW3 | ON  | High Node Address      |
|                   |     | OFF | Low Node Address       |
|                   | SW4 | ON  | INIT Mode              |
|                   |     | OFF | Normal Mode            |

## Address Settings via Hardware Configuration

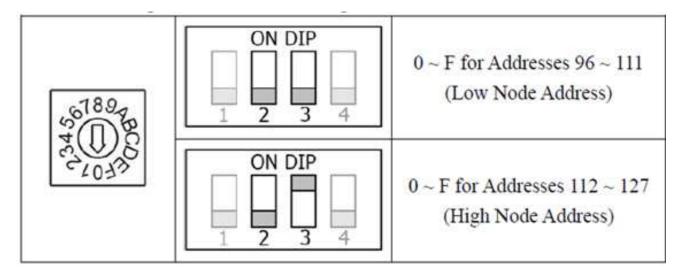

If there is any other question, please feel free to contact us.
Email: <u>service@icpdas.com</u>

Copyright © 2017 ICP DAS Co., Ltd. All Rights Reserved.